たまごが割れたら・・・

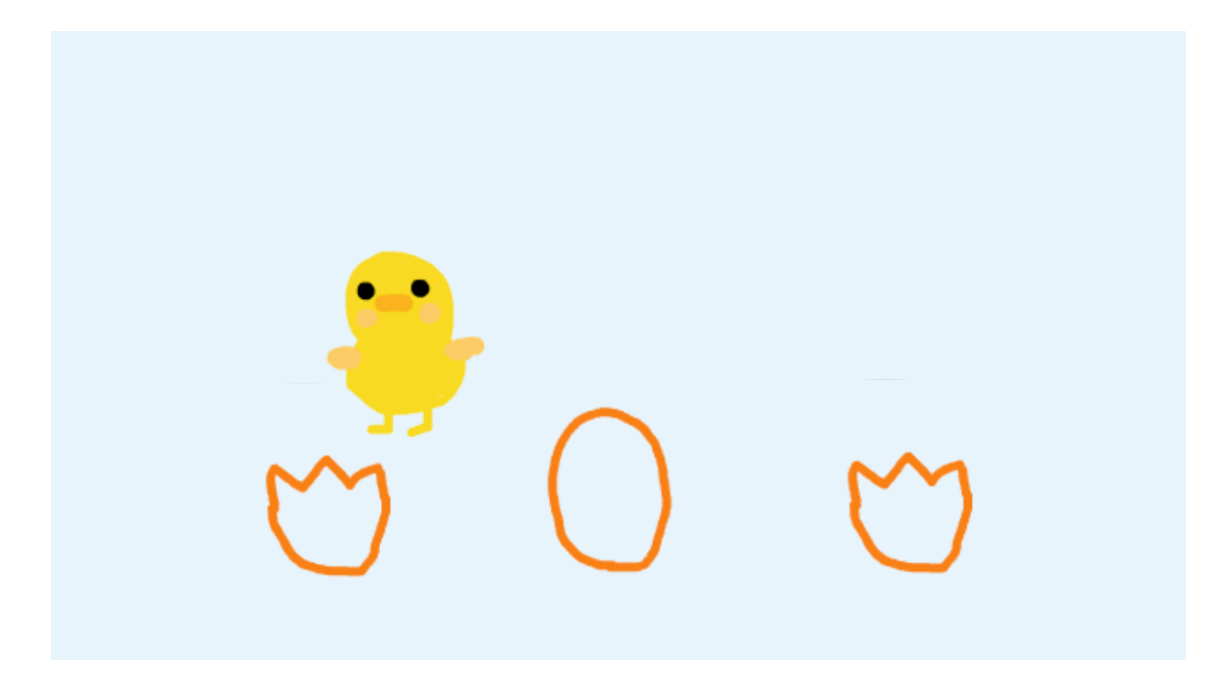

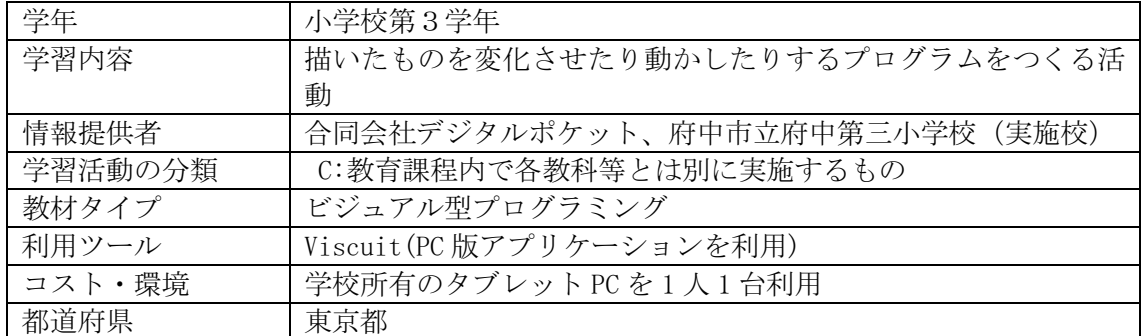

### 学習活動の概要

## ●学習活動の目標

今の社会では、身の回りのあらゆるものにコンピュータが使われており、それらを制 御するためにプログラミングがある。プログラミングは思っているよりもずっと身近に あるものであり、例えば児童にとって身近な家電やゲーム機、自動販売機などもプログラ ミングによって動いている。児童自らが画面上のものを制御するプログラミングを体験 することを通して、プログラミング的思考を育むとともに、プログラミングの楽しさや面 白さを味わせたい。また、児童が作成したプログラミングを発表する活動を通して、プロ グラミングによって動いている身近なものが本時で作成したプログラムと同様の仕組み によって動いていることに気付かせたい。

#### ●学習活動の内容

Viscuit を利用し、たまごを描き、たまごをタッチすると割れる、という仕組みをつく る(プログラムをつくる)。さらに割れたたまごから、「何がでてくるのかな?」「こうし た動きをさせたい」といった児童のアイデアを、児童自らがオリジナルのプログラムをつ くることで形にしていく。

作成したプログラムを児童同士が動かしあいながら楽しむとともに、気になったプロ グラムの仕組みを調べて、自分のプログラムづくりのアイデアに生かす。このようにプロ グラムをつくりながら楽しむ中で、様々な発見をしたり、工夫をしたりすることで、プロ グラミング的思考を育んでいく。

また、メガネひとつひとつは単純な動きの命令でしかしないが、それを1つずつ増や すことでコンピュータのできることが増えていく。本時において、児童の中には、10~20 個のメガネを作り、多様な動きを表現する児童もでてくるだろう。児童にとって身近な家 電やテレビゲーム、自動改札機などのコンピュータのプログラムも同様であり、1つ1つ の命令は単純であるが、たくさんの命令を意図する動きに対応して間違えないように組 み合わせることで、複雑で多様な動きを実現している。本時で扱うプログラムづくりはプ ログラミングの入り口であるが、児童にとって身近な家電やゲーム機、自動販売機などの コンピュータのプログラミングにも繋がっていることを児童に伝え、コンピュータがプ ログラムで動くことに気付かせる授業でもある。

なお、児童は、第2学年で Viscuit の基本的な操作について学習している。

本時の学習(1/1 時間).

# 1) 本時のねらい

・児童自らが画面上のものを制御するプログラミングを体験することを通して、プログ ラミング的思考を育むとともに、プログラミングの楽しさや面白さを味わせる。 ・児童が作成したプログラミングを発表する活動を通して、プログラミングによって動 いている身近なものが本時で作成したプログラムと同様の仕組みによって動いている ことに気付かせる。

## 2) 本時の展開

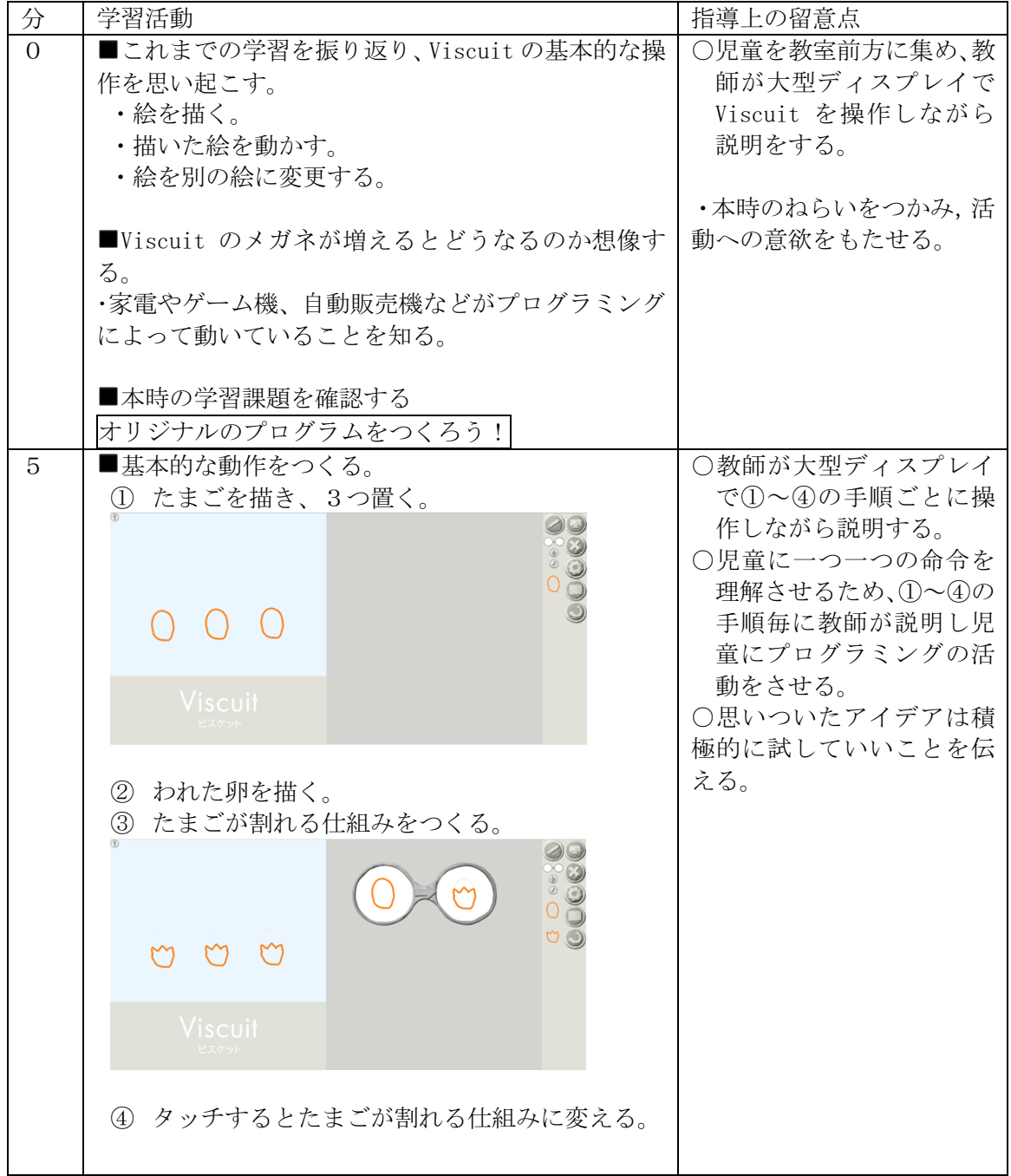

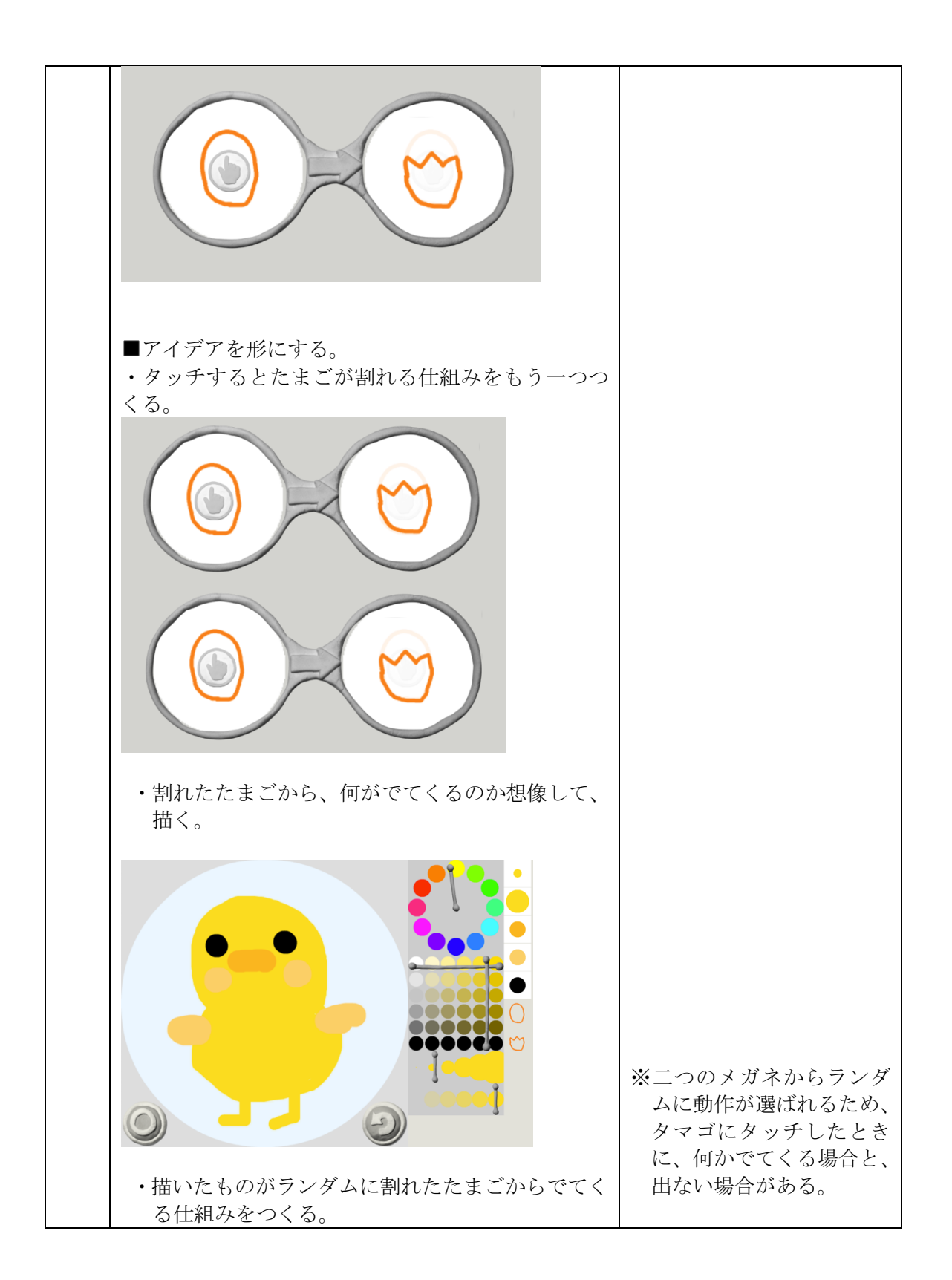

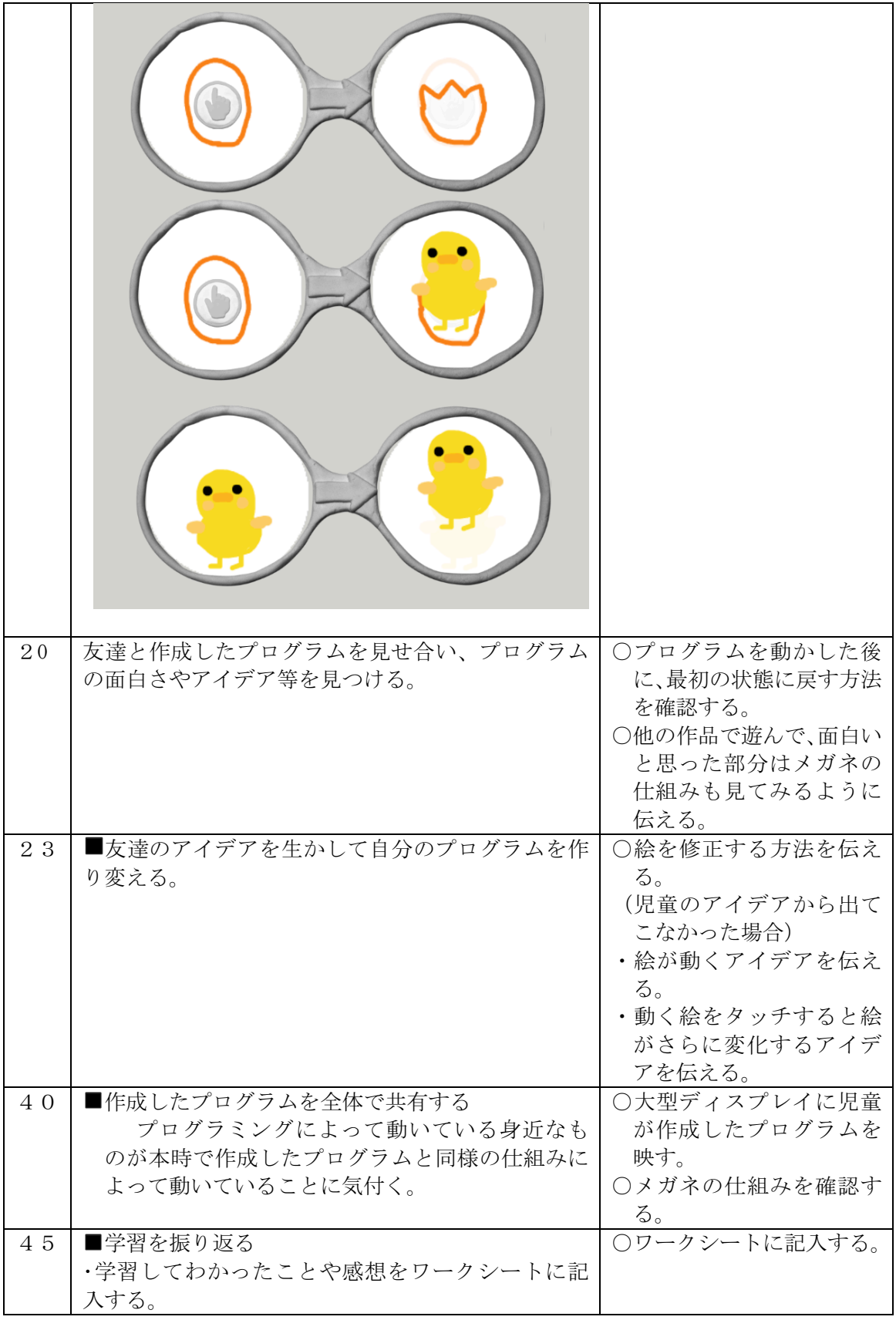